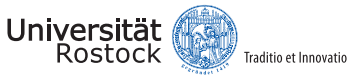

# Population-Based CTMCs and Agent-Based Models

#### TOM WARNKE, OLIVER REINHARDT, and ADELINDE M. **UHPMACHER** Institute of Computer Science, University of Rostock

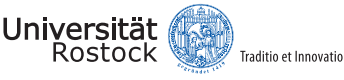

# Continuous-time agent-based modeling

- Social scientists develop continuous-time models
	- demographic events (marriage, childbirth, death)
	- decision processes (e.g., migration)
- Agent-based models are mostly implemented in ABMS frameworks (Repast Simphony, NetLogo, etc.)
- These frameworks lack support for continuous-time models
	- Solution 1: Develop an external domain specific language<sup>1</sup>
	- Solution 2: Integrate continuous-time modeling into ABMS frameworks

<sup>&</sup>lt;sup>1</sup>T. Warnke, A. Steiniger, A. M. Uhrmacher, A. Klabunde, and F. Willekens, 2015. [ML3: A Language](http://dx.doi.org/10.1109/WSC.2015.7408382) [for Compact Modeling of Linked Lives in Computational Demography.](http://dx.doi.org/10.1109/WSC.2015.7408382) *WSC 2015*.

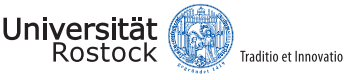

# Continuous-time population-based modeling Example: An SIR model

- Three sub-populations of **<sup>S</sup>**usceptible, **<sup>I</sup>**nfectious, and **<sup>R</sup>**ecovered individuals
- Each model state is a triple (S*,* <sup>I</sup>*,* <sup>R</sup>)
- Two possible transitions:
	- A susceptible agents gets infected
	- An infectious agent recovers
- Exponentially distributed waiting time for each possible state transition
- $\Rightarrow$  Continuous-Time Markov Chain (CTMC)

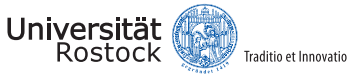

### Formalisms for population CTMCs State space and state transitions

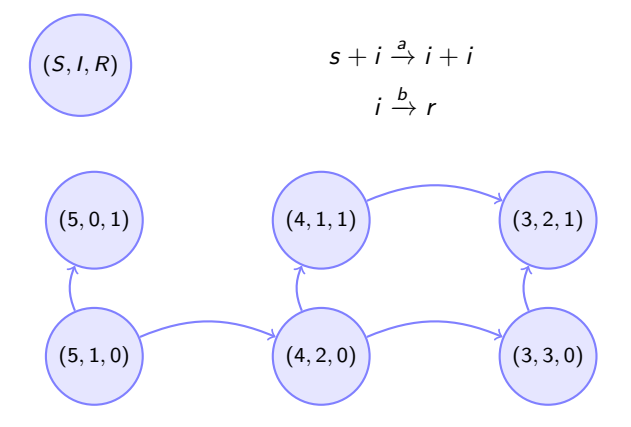

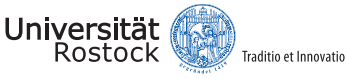

#### Formalisms for population CTMCs State space and state transitions

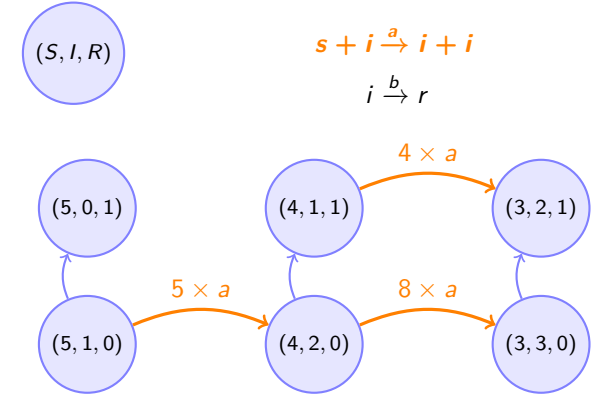

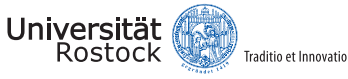

 $(S, I, R)$ 

Population-Based CTMCs and Agent-Based Models

### Formalisms for population CTMCs Simulation and stochastic race

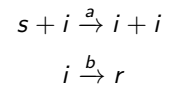

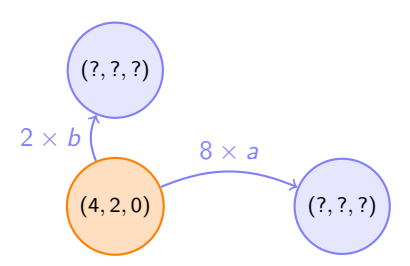

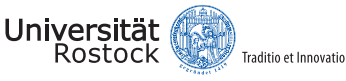

# An agent-based continuous-time SIR model

- Agents are connected in a network
- Susceptible agents get infected after a stochastic waiting time based on the number of infected network neighbors
- Infected agents recover after a stochastic waiting time

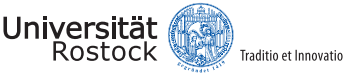

# SIR model in Repast Simphony

A small snippet of the behavior specification (about 50 lines)

```
private void scheduleInfection () {
  double currentTime = schedule . getTickCount () ;
  double infectiousNeighbors = getInfectiousNeighbors () ;
  if ( infectiousNeighbors == 0) {
    scheduledEvent = null ;
 } else {
    double rate = infectionRate * infectiousNeighbors ;
    double waitingTime = RandomHelper . createExponential(rate).
         nextDouble () ;
    scheduledEvent = schedule . schedule ( ScheduleParameters . createOneTime
         ( currentTime + waitingTime ) , this , " getInfected ") ;
  }
}
```
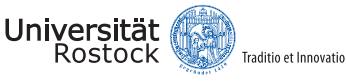

# Assessment

- Repast Simphony provides a schedule object that allows inserting events in an event queue
- Continuous-time models require manually scheduling and retracting events
- The resulting model- and simulation-specific code is mixed
	- ⇒ Model is not readable
	- $\Rightarrow$  Reusing code is hard

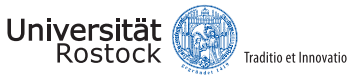

# Scheduling in Vanilla Repast Simphony

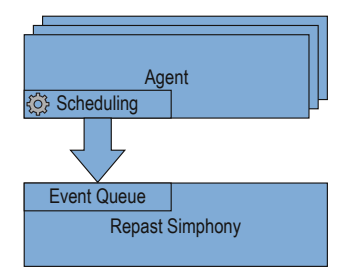

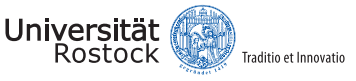

Scheduling in Repast Simphony with the simulation layer

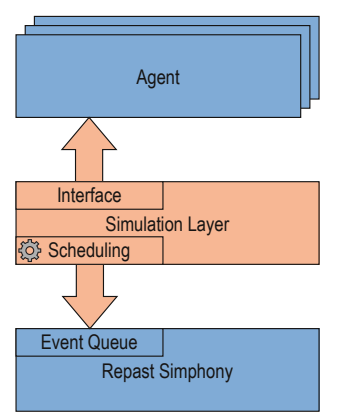

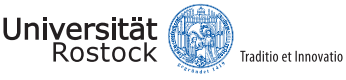

## SIR model in Repast Simphony with the simulation layer The complete behavior specification (10 lines)

```
addRule (() -> this . isInfectious () ,
        () -> exp(recoverRate).
        () -> this . infectionState = InfectionState . RECOVERED ) ;
addRule (() -> this . isSusceptible () ,
         () -> exp ( infectionRate * neighbours ( SIRAgent . class ) .
                 filter ((SIRAgent agent) -> agent.isInfectious()).
                 size().
         () -> this . infectionState = InfectionState . INFECTIOUS ) ;
```
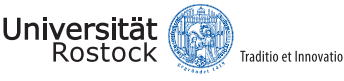

# The simulation layer

- The simulation layer provides an interface with a domain-specific language (DSL) for succinct definition of agent behavior
- Agents can define their behavior as rules (guard, waiting time, effect)
- The simulation layer can query all agents for their behavior rules
	- to get all possible transitions from the current state
	- to construct (a part of) the CTMC
- Stochastic Simulation Algorithms in the simulation layer execute the CTMC
	- First Reaction Method (only schedule the globally first event)
	- Next Reaction Method (schedule several events and reschedule if necessary)

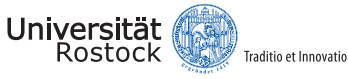

# **Output** Manual scheduling

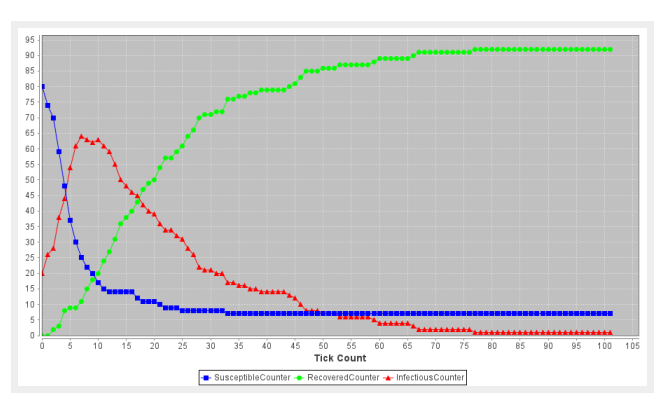

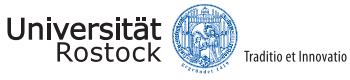

## **Output** First Reaction Method

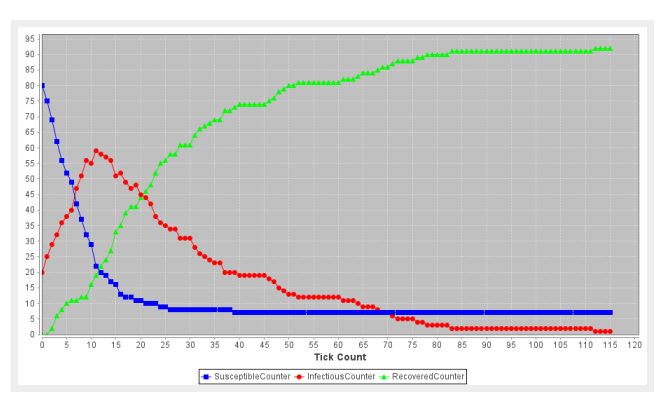

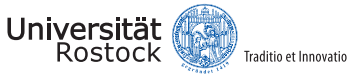

### **Output** Next Reaction Method

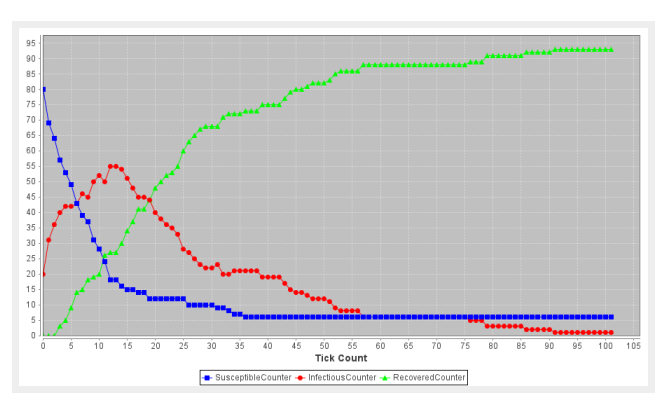

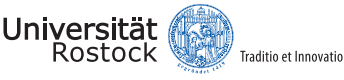

### An embedded DSL for modeling Reflections and lessons learned

- Separate problem definition (model) from execution code (simulators)
	- $\Rightarrow$  Multiple simulation algorithms are applicable and can be reused
- No reference to the schedule in the model
	- $\Rightarrow$  Succinct, easily editable and reusable model
- Rule-based syntax (conditions, waiting time, effect) and CTMC semantics
	- $\Rightarrow$  Semantically sound simulation with SSA-style execution algorithms
- Simulation efficiency depends on exploiting locality
	- $\Rightarrow$  More work on model analysis needed